МИНИСТЕРСТВО ОБРАЗОВАНИЯ И НАУКИ АМУРСКОЙ ОБЛАСТИ ГОСУДАРСТВЕННОЕ ПРОФЕССИОНАЛЬНОЕ ОБРАЗОВАТЕЛЬНОЕ АВТОНОМНОЕ УЧРЕЖДЕНИЕ АМУРСКОЙ ОБЛАСТИ «АМУРСКИЙ МНОГОФУНКЦИОНАЛЬНЫЙ ЦЕНТР ПРОФЕССИОНАЛЬНЫХ КВАЛИФИКАЦИЙ» (ГПОАУ АМФЦПК)

> ДОПОЛНИТЕЛЬНАЯ ОБЩЕОБРАЗОВАТЕЛЬНАЯ ОБЩЕРАЗВИВАЮЩАЯ ПРОГРАММА

ТВЕРЖДАЮ

Директор ТТЮАУ АМФЦПК

**МО.** Кулыгина

# «КОМПИК - ОСНОВЫ КОМПЬЮТЕРНОЙ **ГРАМОТНОСТИ»**

Направленность программы: техническая Уровень программы: стартовый (ознакомительный) Возраст обучающихся: 7-8 лет Срок реализации программы: 1год

> Автор-составитель: Лавренюк Анна Викторовна, педагог дополнительного образования

г. Белогорск, 2023 г.

# **Содержание программы:**

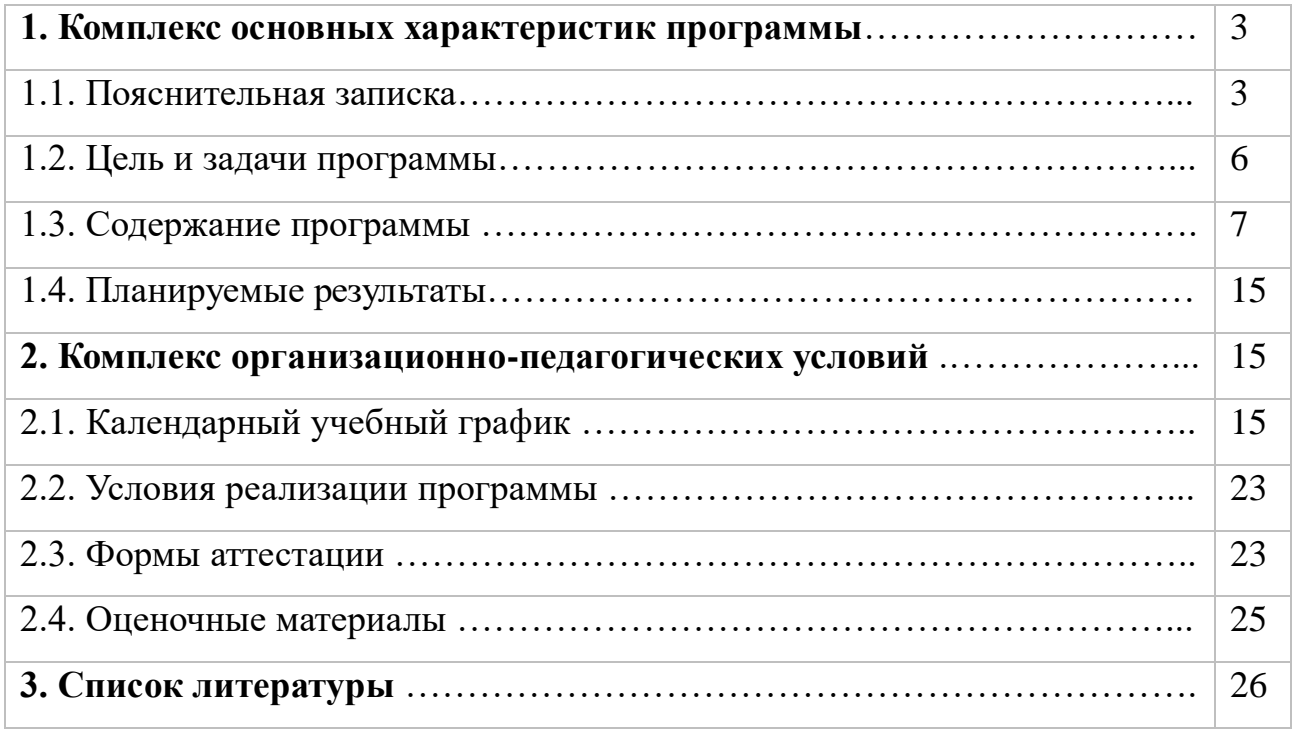

#### **1. Комплекс основных характеристик программы**

#### **1.1.Пояснительная записка**

Изучение информационных технологий является неотъемлемой частью современного общего образования и направлено на формирование у подрастающего поколения, понимания компьютера как современного средства обработки информации.

Настоящая дополнительная образовательная программа дает возможность учащимся начальных классов приступить к изучению новых информационных технологий с пользой для себя на соответствующем им уровне развития, учиться применять компьютер как средство получения новых знаний.

**Нормативные документы** в соответствии с которыми разработана программа:

- Федеральный закон РФ от 29.12. 2012г. № 273-ФЗ «Об образовании в Российской Федерации»;

- Распоряжение Правительства РФ от 31.03. 2022 г. N 678-р «Об утверждении Концепции развития дополнительного образования детей до 2030 г»;

- Постановление Главного государственного санитарного врача Российской Федерации от 28.09.2020 № 28 «Об утверждении санитарных правил СП 2.4. 3648-20 «Санитарно - эпидемиологические требования к организациям воспитания и обучения, отдыха и оздоровления детей и молодежи»;

- Приказ Мин просвещения России от 27.07.2022 N 629 «Об утверждении Порядка организации и осуществления образовательной деятельности по дополнительным общеобразовательным программам;

- Методические рекомендации по разработке и реализации дополнительных общеобразовательных программ от 21.02.2022 г. (Министерство образования и науки Амурской области (ГАУ ДПО «АмИРО»)

- Устав ГПОАУ АМФЦПК.

**Актуальность** программы обусловлена тем, что в настоящее время одной из задач современного образования является содействие воспитанию нового поколения, отвечающего по своему уровню развития и образу жизни условиям

3

информационного общества. Для этого ребятам предлагается осваивать способы работы с информационными потоками – искать необходимую информацию, анализировать ее, преобразовывать информацию в структурированную текстовую форму – одно из условий образовательной компетенции обучающегося. Актуальность программы обусловлена также тем, что информационные технологии и глобальная информационная сеть Интернет дает возможность получать самую разнообразную актуальную информацию в широком диапазоне науки и техники. Основное назначение дополнительной образовательной общеразвивающей программы «Основы компьютерной грамотности» - научить детей самостоятельно работать с вычислительными и информационными системами, персональными компьютерами.

**Новизна** данной программы заключается в приобщении ребенка к активной информационной деятельности на основе использования компьютерной техники, для развития его личности, его творческих и интеллектуальных способностей, и для последующего применения информационно-коммуникационных технологий в учебной и познавательной деятельности и в повседневной жизни.

**Отличительной особенностью** программы от уже существующих в том, что она дает учащимся понимание основ работы с компьютерными программами. Открывает возможности при минимальном количестве учебного времени не только изучить основные возможности работы, но и увидеть, как их можно использовать для решения разнообразных задач, максимально реализовав именно творческие способности. Во-первых, содержание программы построено таким образом, чтобы максимально сформировать у обучающихся позитивное отношение к будущей трудовой деятельности. Во-вторых, особенностью программы является личностно – ориентированный

подход в процессе обучения. Для этого у обучающихся определяется исходный уровень знаний и практических умений, а также их мотивация к занятиям. В дальнейшем, с учётом индивидуальных возможностей, выстраивается

4

образовательная траектория обучения с целью максимального освоения программных заданий.

**Педагогическая целесообразность** программы «Основы компьютерной грамотности» состоит в том, чтобы сформировать у подрастающего поколения новые компетенции, необходимые в обществе, использующем современные информационные технологии. Позволит обеспечивать динамическое развитие личности ребенка, его нравственное становление; формировать целостное восприятие мира, людей и самого себя, развивать интеллектуальные и творческие способности ребенка в оптимальном возрасте.

**Направленность программы.** Дополнительная общеобразовательная общеразвивающая программа «Основы компьютерной грамотности» имеет техническую направленность.

**Адресат программы -** школьники, проявляющие интерес к информационным технологиям в возрасте 7-8 лет. На обучение принимаются все желающие, без предварительной подготовки, по заявлению родителей или лиц их заменяющих. Количество обучающихся в группе – 12 человек.

**Форма обучения** – очная, с возможностью применения дистанционных технологий.

**Уровень освоения программы** стартовый (ознакомительный).

**Срок реализации и объём программы** определяется содержанием программы и составляется на год обучения, общее количество академических часов 72 часов.

Режим занятий: общее количество часов в неделю – 2 академических часa, продолжительность которого составляет– 30 минут. Занятия проводятся 1 раз в неделю.

Количество обучающихся в группе – 12 человек.

5

**Цель:** формирование умений использовать компьютерную технику как практический инструмент для работы с информацией в учебной деятельности и повседневной жизни.

## **Основные задачи программы:**

## **Обучающие:**

- умение работать с текстовым редактором, электронными таблицами, графическим редактором и интернетом;

-формирование единой системы понятий, связанных с созданием, получением, обработкой, интерпретацией и хранением информации (числовой, графической, текстовой);

-формирование базы знаний, умений и навыков, связанных с практическим использованием компьютерных технологий;

## **Развивающие:**

- развитие творческие способности;

- развитие интереса, увлеченности в процесс;

- развитие способности к поиску нестандартных путей решения поставленной задачи;

- развитие навыков работы в команде.

## **Воспитательные:**

- воспитание интереса к информационной и коммуникативной деятельности;

- воспитание бережного отношения к техническим устройствам;

- воспитание трудолюбия, усидчивости.

# **1.3.Содержание программы**

# **Учебный план**

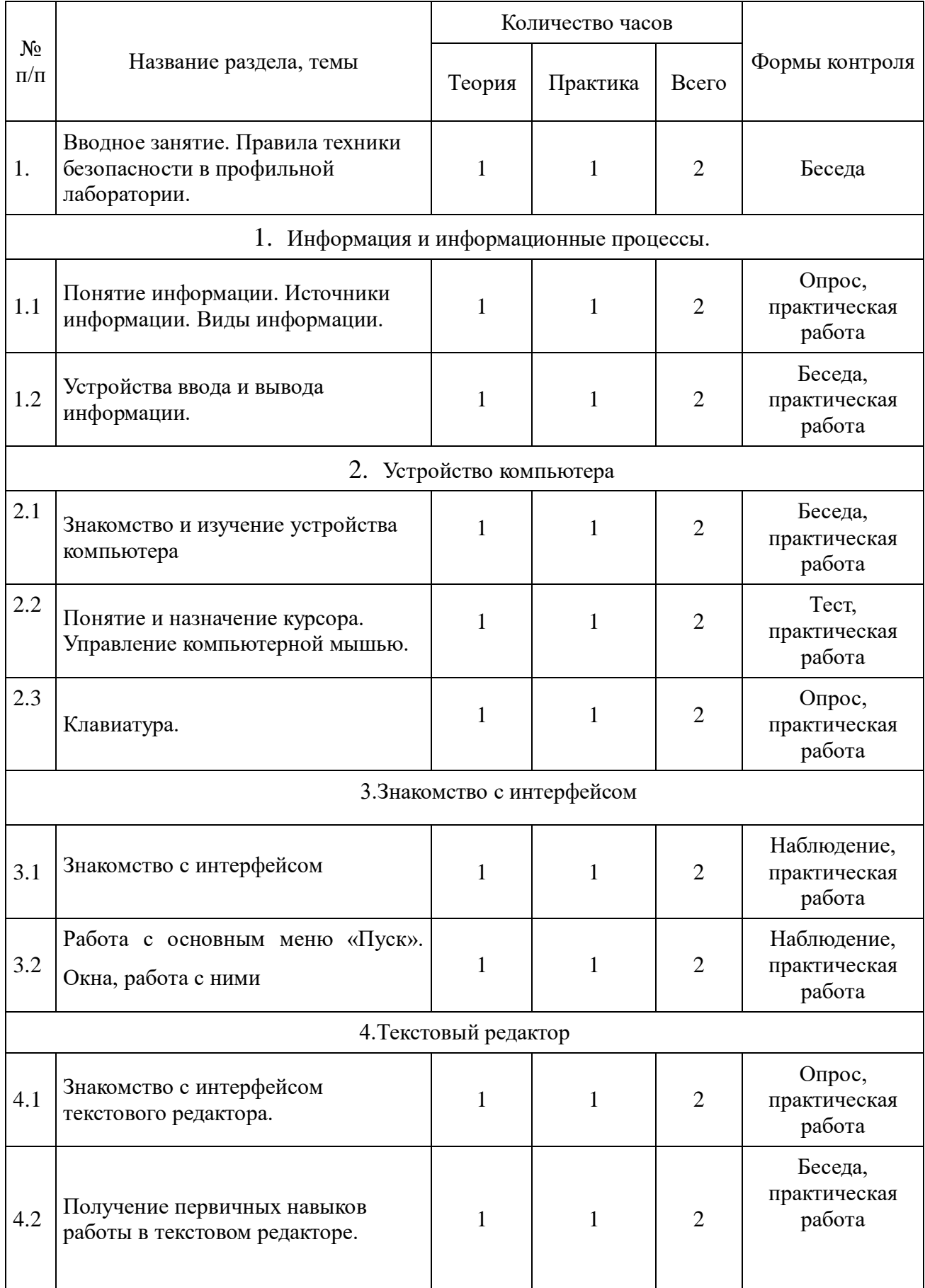

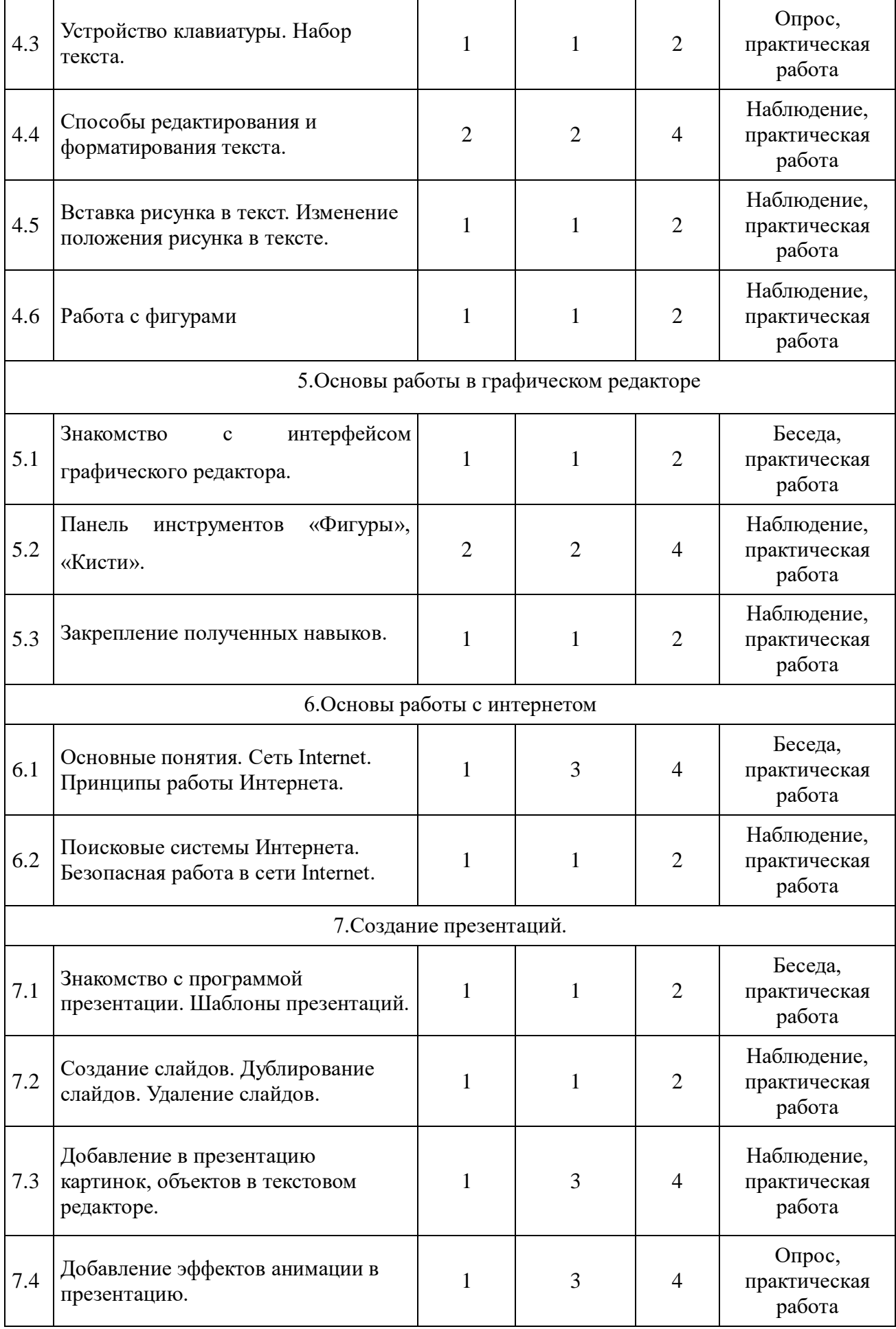

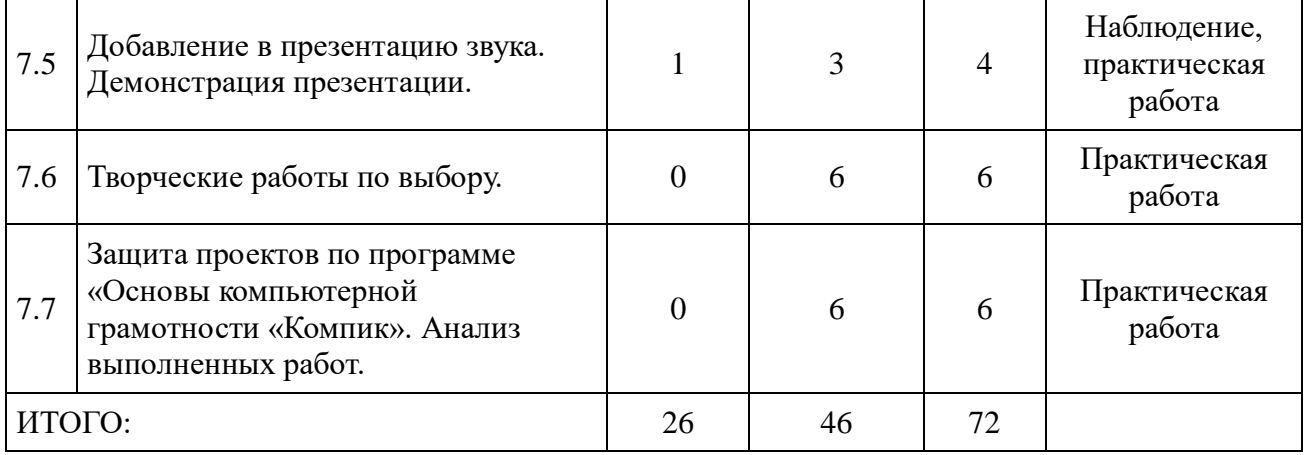

#### **Содержание учебного (тематического) плана**

### **1. Вводное занятие (2ч.)**

**Теоретическое занятие (1ч.)** Актуальность компьютерной техники в современном обществе. Первое знакомство с персональным компьютером. Правила техники безопасности в компьютерном классе. Проведение опроса учащихся об их опыте работы компьютерной техникой.

**Практическое занятие (1ч.)** Организация рабочего места. Первое самостоятельное использование персонального компьютера, включение, знакомство с рабочим столом, выключение.

## **1. Информация и информационные процессы (4ч.)**

**Тема 1.1. Понятие информации. Источники информации. Виды информации. Техника безопасности (2ч.)**

**Теоретическое занятие (1ч.)** Понятие информации. Виды информации и основные свойства. Техника безопасности при работе.

**Практическое занятие (1ч.)** Рисунки по правилам техники безопасности.

## **Тема 1.2. Устройства ввода и вывода информации (2ч.)**

**Теоретическое занятие (1ч.)** Устройства ввода и вывода информации, и их назначение.

**Практическое занятие (1ч.)** Игра на логическое мышление «Спаси богатыря»

## **2.Устройство компьютера (6ч.)**

## **Тема 2.1. Знакомство и изучение устройства компьютера (2ч.)**

**Теоретическое занятие (1ч.)** Как устроен компьютер. Что умеет делать компьютер?

**Практическое занятие (1ч.)**: Рисунки на тему «Компьютер будущего»

## **Тема 2.2. Понятие и назначение курсора. Управление мышью (2ч.)**

 **Теоретическое занятие (1ч.)** Понятие и назначение курсора. Управление мышью.

**Практическое занятие (1ч.):** Освоение приемов работы с компьютерной мышью.

**Тема 2.3. Клавиатура (2ч.)**

**Теоретическое занятие (1ч.)** Клавиатура**,** как основное устройство ввода информации.

**Практическое занятие (1ч.)**: Набор текста из русских букв. Игра

«По порядку»

### **3.Знакомство с интерфейсом (4ч.)**

### **Тема 3.1. Знакомство с интерфейсом (2ч.)**

**Теоретическое занятие (1ч.)** Понятие интерфейса, рабочий стол .

**Практическое занятие (1ч.)** Знакомство с интерфейсом программы с помощью персонального компьютера.

### **Тема 3.2 Работа с основным меню «Пуск». Окна, работа с ними (2ч.)**

**Теоретическое занятие ( 1 ч)** Способы работы с меню «Пуск». Понятие каталога, папки и файла.

**Практическое занятие (1ч.)** Создать папку с помощью компьютерной мыши. Перемещение и удаление.

## **4.Текстовый редактор. (14ч.)**

## **Тема 4.1. Знакомство с интерфейсом текстового редактора (2ч.)**

**Теоретическое занятие (1ч.)** Понятие текстового редактора. Основные функции работы.

**Практическое занятие (1ч.)** Знакомство с интерфейсом программы с помощью персонального компьютера.

# **Тема 4.2. Получение первичных навыков работы в текстовом редакторе (2ч.)**

**Теоретическое занятие (1ч.)** Текстовый редактор как средство создания, обработки и хранения документов.

**Практическое занятие (1ч.)** Запуск программы. Создание и сохранение нового документа, установка параметров страницы.

### **Тема 4.3. Устройство клавиатуры. Набор текста (2ч.)**

**Теоретическое занятие (1ч.)** Правила набора текста.

**Практическое занятие (1ч.)** Набор отрывка из рассказа «Мой питомец»

**Тема 4.4. Способы редактирования и форматирования текста (4ч.)**

**Теоретическое занятие (2ч.)** Основные способы редактирования текста. Изменение стиля и форматирование текста.

**Практическое занятие (2ч.)** Творческая работа «Редактирование текста».

 **Тема 4.5. Вставка рисунка в текст. Изменение положения рисунка в тексте (2ч.)**

**Теоретическое занятие (1ч.)** Вставка рисунка в текст. Изменение размера и положения рисунка в тексте, выравнивание рисунка.

**Практическое занятие (1ч.)** Изменение цвета рисунка, с помощью заливки.

**Тема 4.6. Работа с фигурами. (2ч.)**

**Теоретическое занятие (1ч.)** Фигуры в текстовом редакторе. Вставка и изменение фигур**.**

**Практическое занятие (1ч.)** Применение изученного материала на практике. Создание светофора, с помощью геометрических фигур.

**5.Основы работы в графическом редакторе (8ч.)**

**Тема 5.1. Знакомство с интерфейсом графического редактора (2ч.)**

**Теоретическое занятие (1ч.)** Знакомство детей с интерфейсом графического редактора. Запуск программы.

**Практическое занятие (1ч.)** Вставка рисунка. Сохранение рисунка.

**Тема 5.2. Панель инструментов «Фигуры», «Кисти» «Заливка» (4ч.)**

**Теоретическое занятие (2ч.)** Использование панелей инструментов.

**Практическое занятие (2ч.)** Выбрать и вставить раскраску. Залить цветом и сохранить.

**Тема 5.3. Закрепление полученных навыков (2ч.)**

**Теоретическое занятие (1ч.)** Закрепление навыков в графическом

редакторе.

**Практическое занятие (1ч.)** Создание рисунка на тему «Зима»

## **6.Основы работы с интернетом (6ч.)**

**Тема 6.1. Основные понятия. Сеть Internet. Принципы работы Интернета Теоретическое занятие (1ч.)** Что такое интернет и его роль в жизни человека. Что нужно для подключения к интернету, принципы работы.

**Практическое занятие (3ч.)** Прогулки по интернету. Поиск информации по теме.

**Тема 6.2. Поисковые системы интернета. Безопасная работа в сети Internet (2ч.)**

**Теоретическое занятие (1ч.)** Поисковые системы интернета. Безопасная работа в сети Internet.

**Практическое занятие (1ч.)** Прогулки по интернету. Способы просмотра и поиска информации. Сохранение информации. Поиск и сохранение раскраски.

## **7.Создание презентаций (28ч.)**

**Тема 7.1. Знакомство с программой презентация. Шаблоны презентаций (2ч.)**

**Теоретическое занятие (1ч.)** Знакомство с интерфейсом программы для создания и редактирования презентаций. Понятия презентации, редактирования, форматирования и создания. Основные функции. Виды презентаций. Способы создания. Шаблоны презентаций.

**Практическое занятие (1ч.)** Первичное изучение функций программы для создания презентации.

# **Тема 7.2. Создание слайдов. Дублирование слайдов. Удаление слайдов (2ч.)**

**Теоретическое занятие (1ч.)** Знакомство с интерфейсом программы. Создание, дублирование и удаление слайдов презентации. Работа в презентации со шрифтом и текстом. Режимы просмотра презентации.

**Практическое занятие (1ч.)** Изучение функций редактора для создания презентации. Редактирование слайдов, создание презентаций.

### **Тема 7.3. Добавление в презентацию фигур, рисунков, объектов (4ч.)**

**Теоретическое занятие (1ч.)** Добавление в презентацию фигур, рисунков, объектов.

**Практическое занятие (3ч.)**. Создание презентации «Моё любимое домашнее животное».

## **Тема 7.4. Добавление в презентацию эффектов анимации. (4ч.)**

**Теоретическое занятие (1ч.)** Добавление эффектов анимации. Настройка анимации. Эффект входа и выхода.

**Практическое занятие (3ч.)**. Настройка анимации, редактирование слайдов. Создание презентации «Здоровый образ жизни».

**Тема 7.5. Добавление в презентацию звука. Демонстрация презентации (4ч.)**

**Теоретическое занятие (1ч.)** Добавление в презентацию звука. Демонстрация презентации, непрерывная демонстрация.

**Практическое занятие (3ч.)** Создание презентации «Моё хобби».

**Тема 7.6. Творческие работы по выбору (6ч.)**

**Практическое занятие (6ч.)** Создание презентации «Сказочный домик».

**Тема 7.7. Итоговая аттестация. Анализ выполненных работ. (6ч.)**

**Практическое занятие (1ч.)** Подготовка к итоговой аттестации. Создание проекта.

**Практическое занятие (1ч.)** Подготовка к итоговой аттестации. Наполнение проекта.

**Практическое занятие (1ч.)** Подготовка к итоговой аттестации. Добавление анимации и звука.

**Практическое занятие (1ч.)** Подготовка к итоговой аттестации. Оформление проекта.

**Практическое занятие (1ч.)** Итоговая аттестация. Защита проектов.

**Практическое занятие (1ч.) Итоговая аттестация. Анализ выполненных работ.**

#### **1.4. Планируемые результаты освоения программы**

К концу изучения программы дети приобретут навыки работы с компьютером, программами и интернетом, повысят эффективность и продуктивность в использовании компьютера в учебе и повседневной жизни, создадут базу знаний и навыков, которые могут быть применимы в различных сферах жизни.

В результате обучающиеся будут:

#### **знать:**

- технику безопасности и правила поведения в профильной лаборатории;

- устройство компьютера (внешнее);

- способы хранения информации и организацию хранения информации;

- основные компьютерные термины;

- основные возможности работы с офисными программами;

- основные функции текстового редактора, электронного процессора, презентации;

- обязанности учащихся в объединении и правила внутреннего распорядка

#### **уметь:**

- выполнять работу, следуя инструкциям;

- создавать и редактировать текстовые документы;

- создавать и редактировать расчетные таблицы;

- создавать презентации;

- планировать свою деятельность;

**-** организовывать рабочее место.

# **2. Комплекс организационно-педагогических условий**

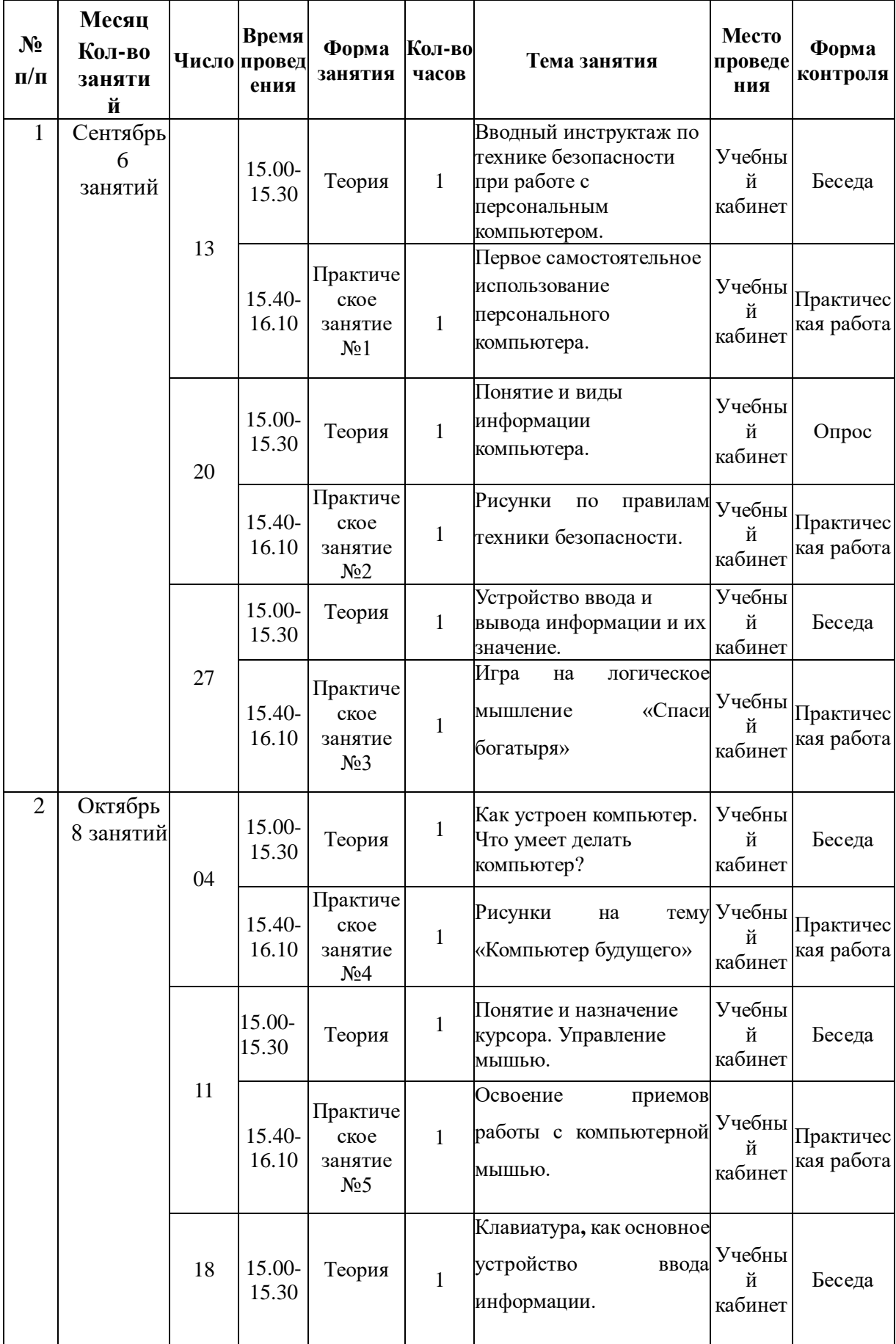

# **2.1. Календарный учебный график**

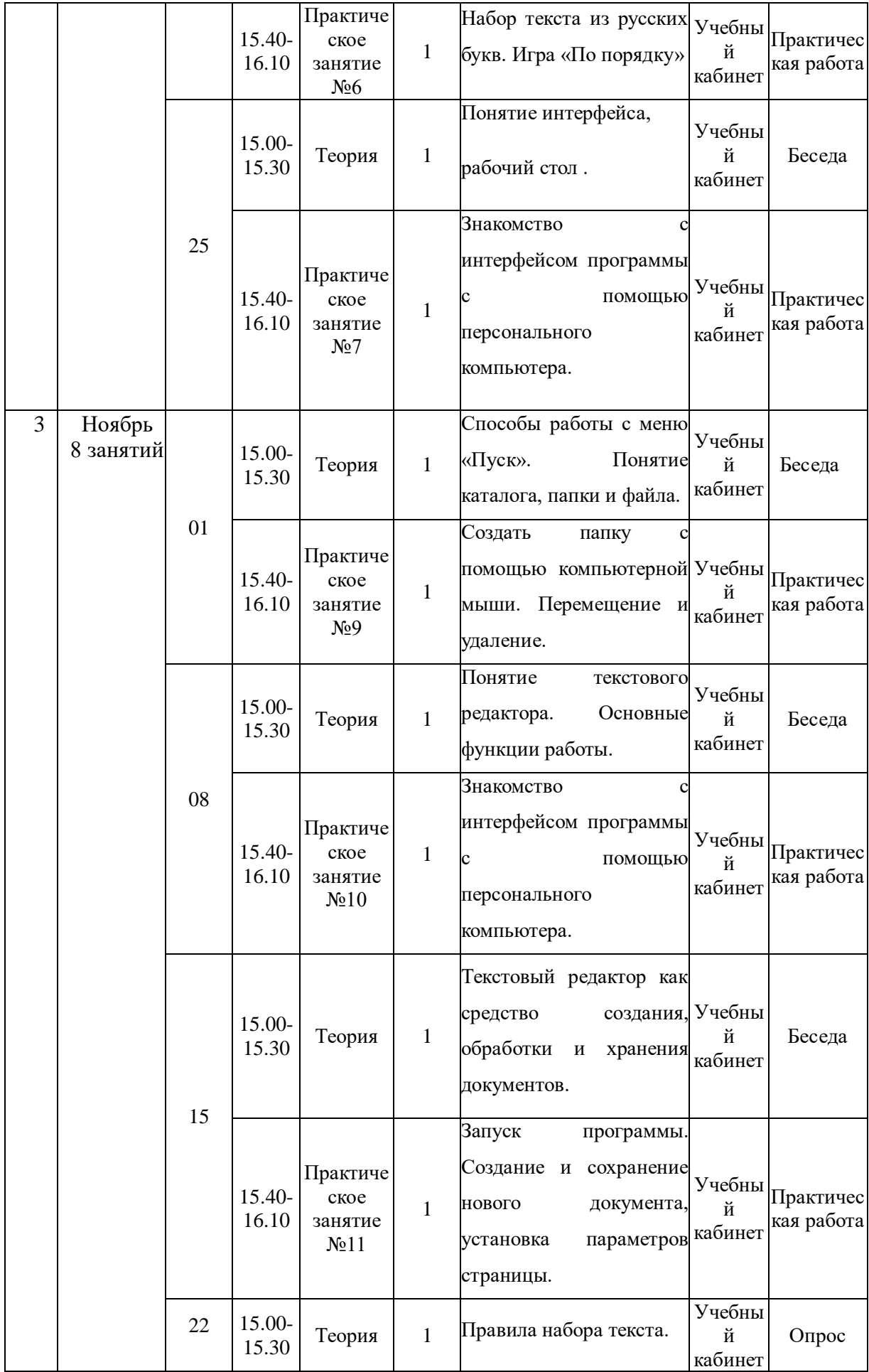

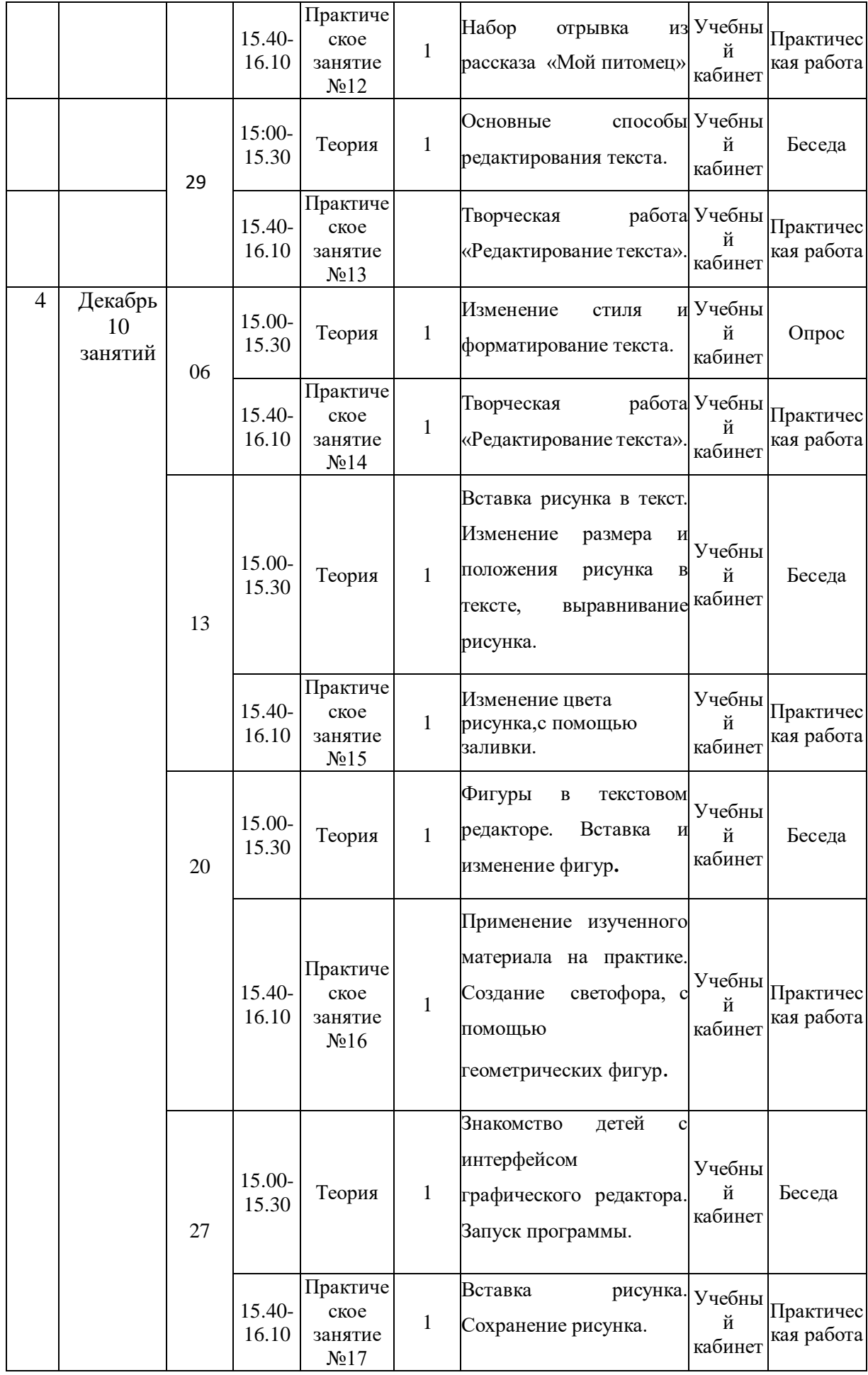

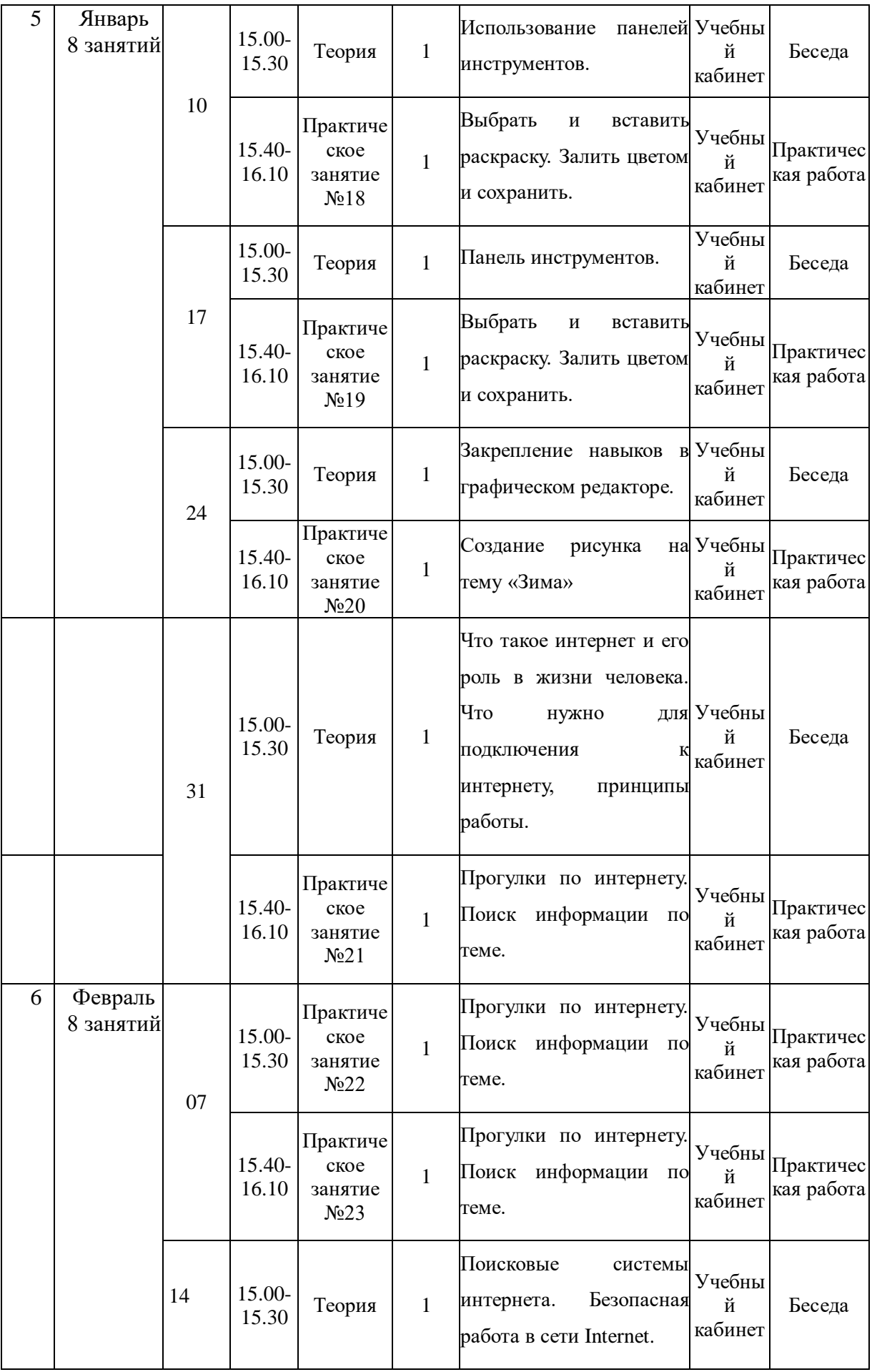

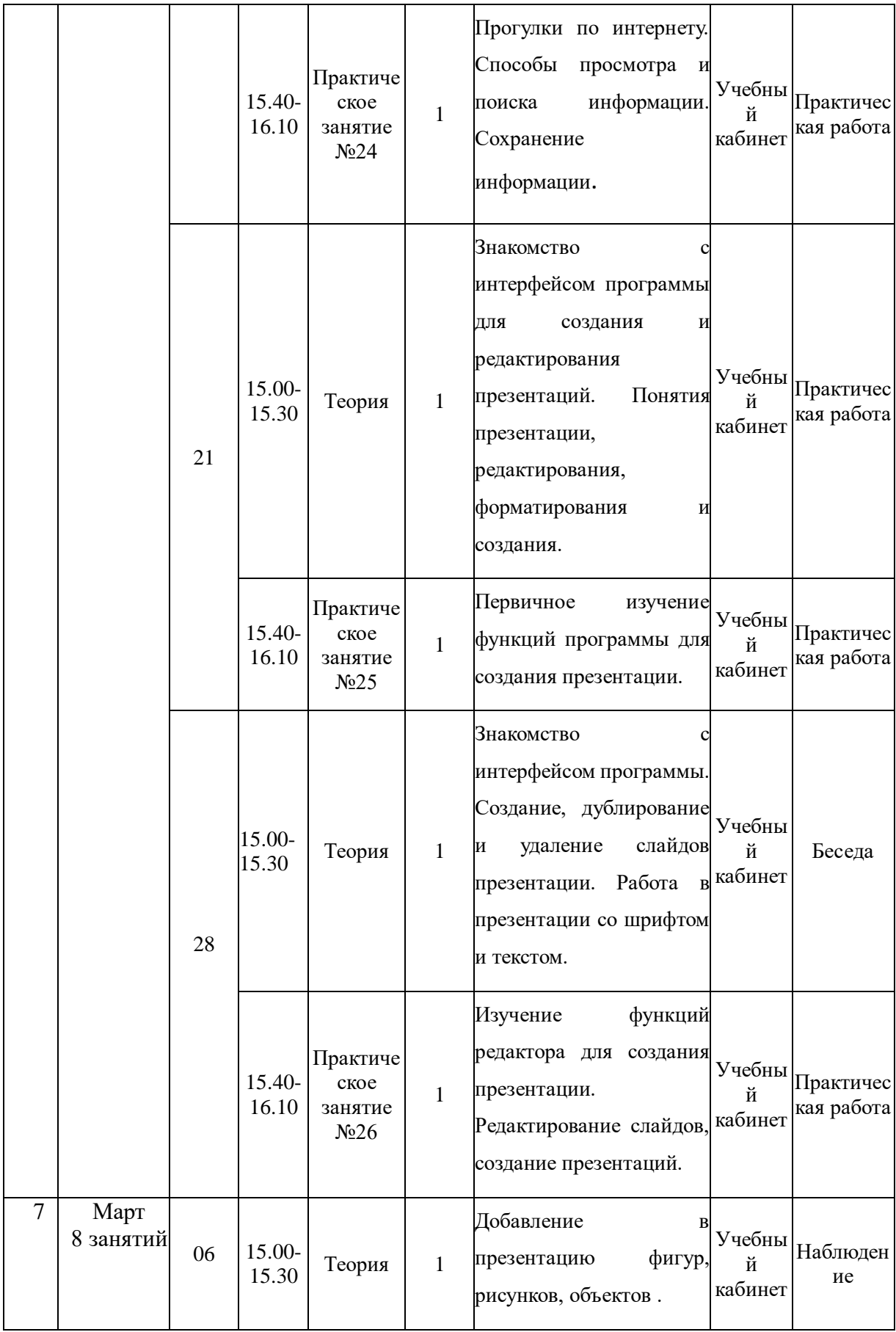

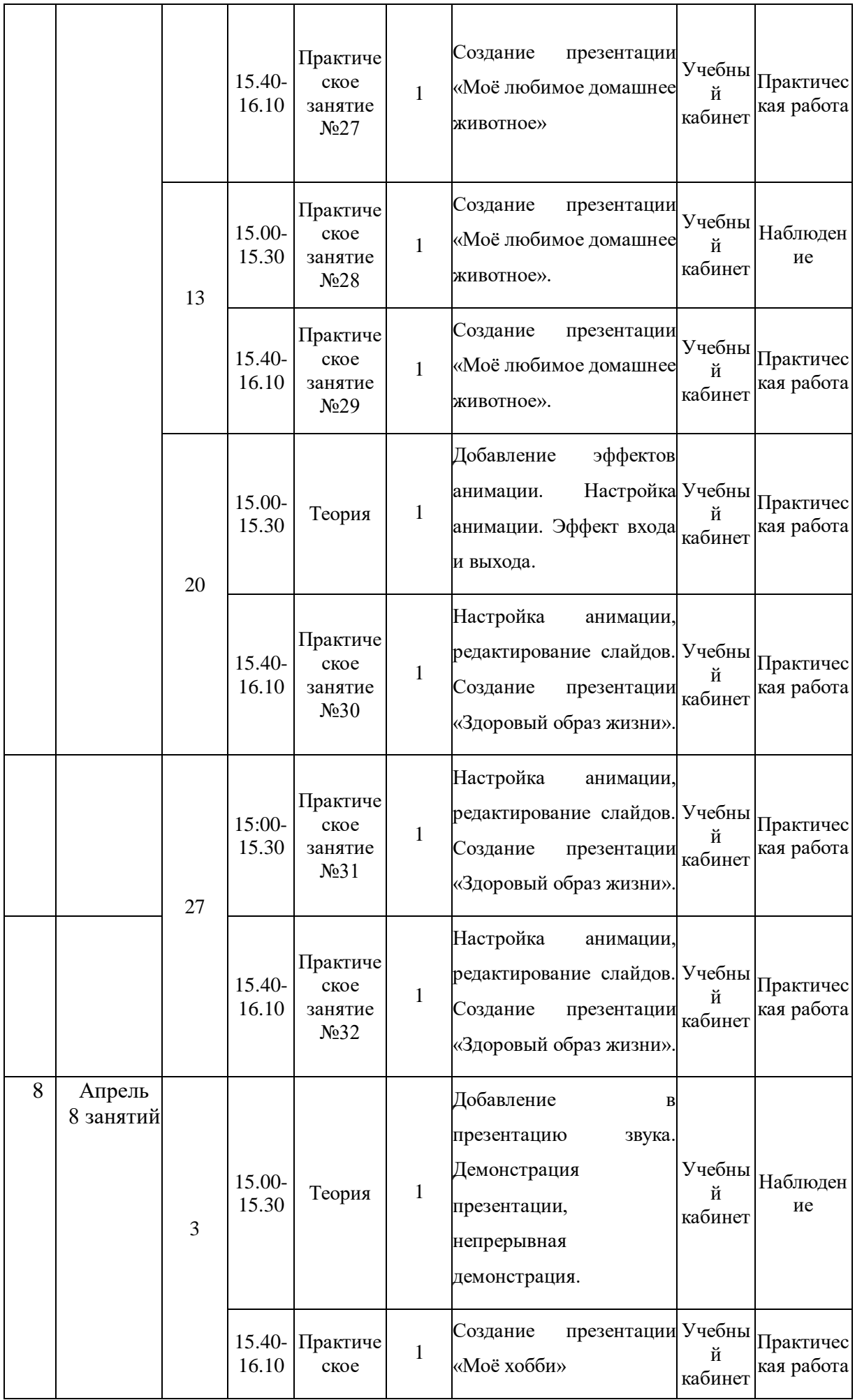

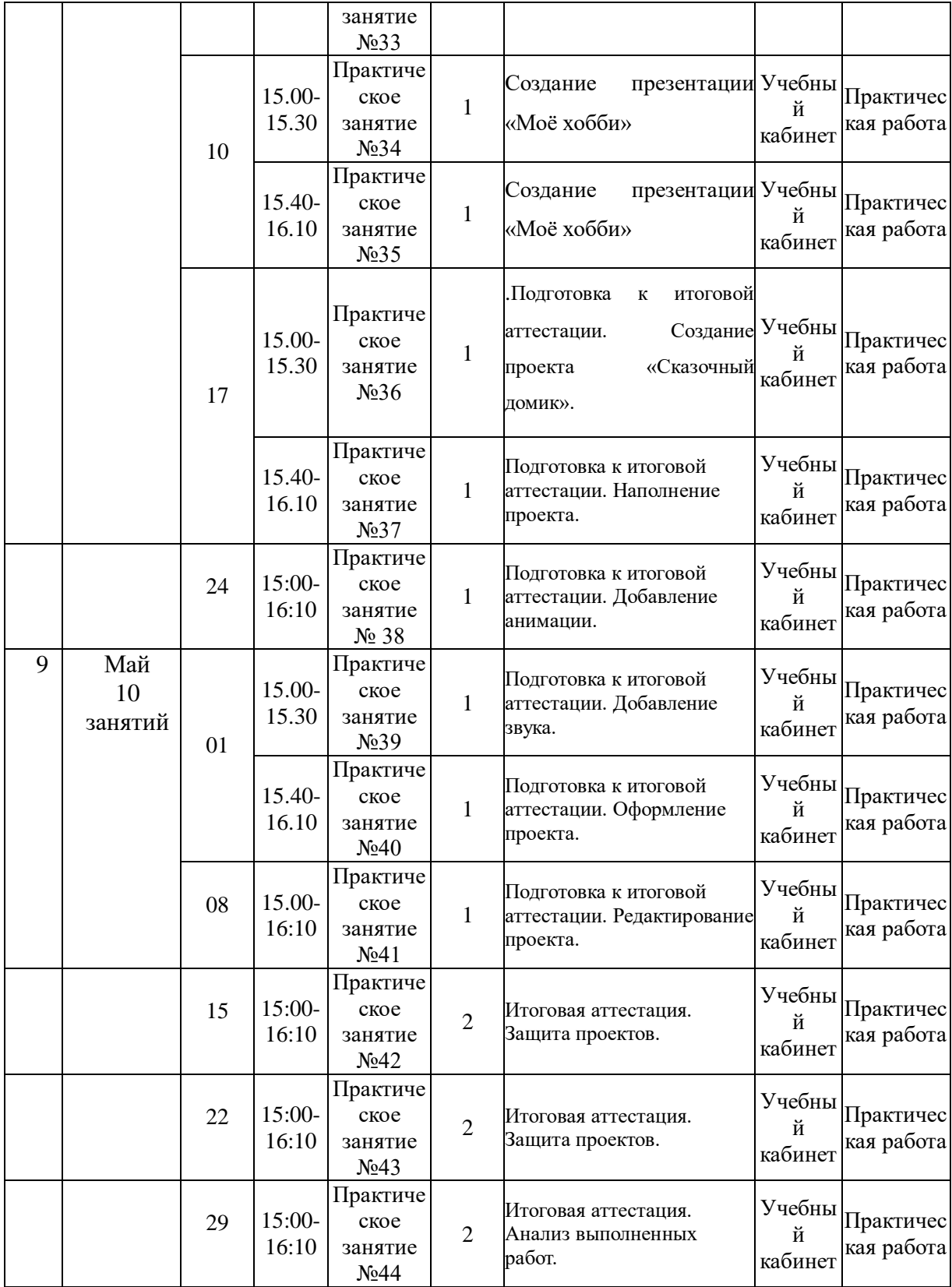

## **2.2. УСЛОВИЯ РЕАЛИЗАЦИИ ПРОГРАММЫ**

### **Материально-техническое обеспечение.**

Помещение: учебный кабинет, оборудованный в соответствии с санитарными нормами.

Мебель: столы и стулья для педагога и обучающихся, стеллаж.

Оборудование:

- Компьютер (системный блок, монитор, мышь, клавиатура) с- доступом к сети Интернет
- Ноутбук
- Интерактивный комплекс;
- Флипчарт магнитно-маркерный;
- Наушники

**Кадровое обеспечение.** Программа реализуется Лавренюк А.В.., педагогом дополнительного образования, обладающий достаточными знаниями в области педагогики, психологии и методологии, знающий особенности технологии обучения по программе «Основы компьютерной грамотности».

## **2.3. Формы аттестации**

### **Способы проверки результатов:**

- постоянное визуальное наблюдение за обучающимися на занятиях;
- конкурсы внутри группы;
- промежуточный контроль по темам;
- итоговый контроль по итогам года;
- участие в конкурсах различного уровня

**Входной контроль** осуществляется в начале учебного года в форе беседы

**Текущий контроль** знаний обучающихся осуществляется педагогом практически на всех занятиях. В качестве средств текущего контроля учащихся

программой предусмотрено введение баллов за практическую работу и теоретическую грамотность.

**Промежуточный контроль** обучающихся проводится в счет аудиторного времени, предусмотренного программой в форме проведения контрольного занятия.

**Итоговый контроль** по программе «Основы компьютерной грамотности» проводится в конце изучения программы в формепрактической работы по теме «Выполнение индивидуального проекта»

**Формы подведения итогов:** Отслеживание личностного развития учащихся осуществляется методом наблюдения, журнала посещаемости, фото, отзывы детей и родителей.

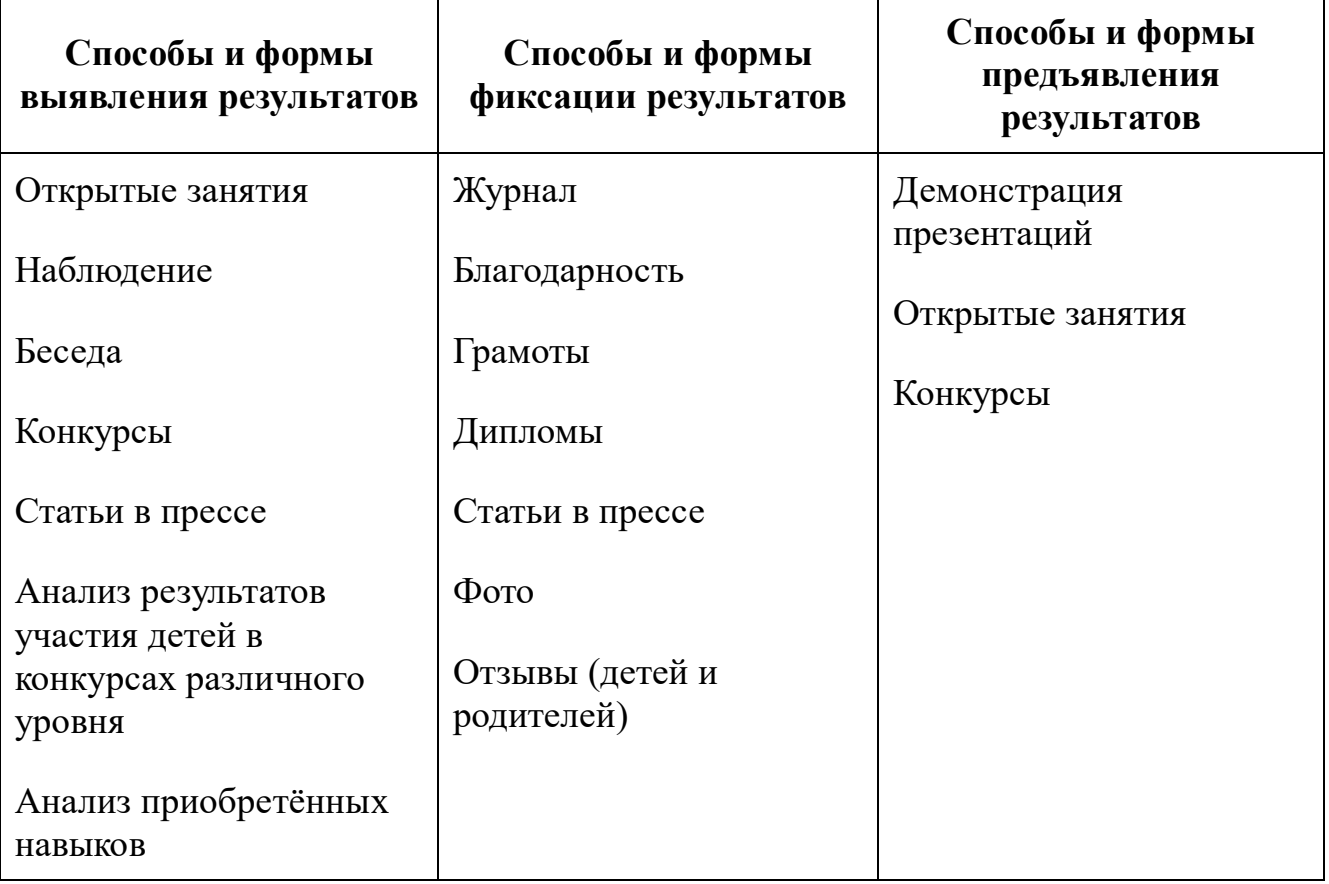

## **2.4. Оценочные материалы**

#### **Форма оценки результатов:**

Пакет оценочных материалов включает:

1) входное тестирование:

беседа

2) текущая и промежуточная диагностика:

диагностические задания, практические задания, мини - проекты;

3) итоговая диагностика (в конце каждого года обучения):

 диагностическая работа (проект), позволяющая выявить наличие/отсутствие у обучающихся к концу обучения умений по изучаемой предметной области.

Для оценивания проекта применяются оценочные листы.

#### Лист оценивания проекта

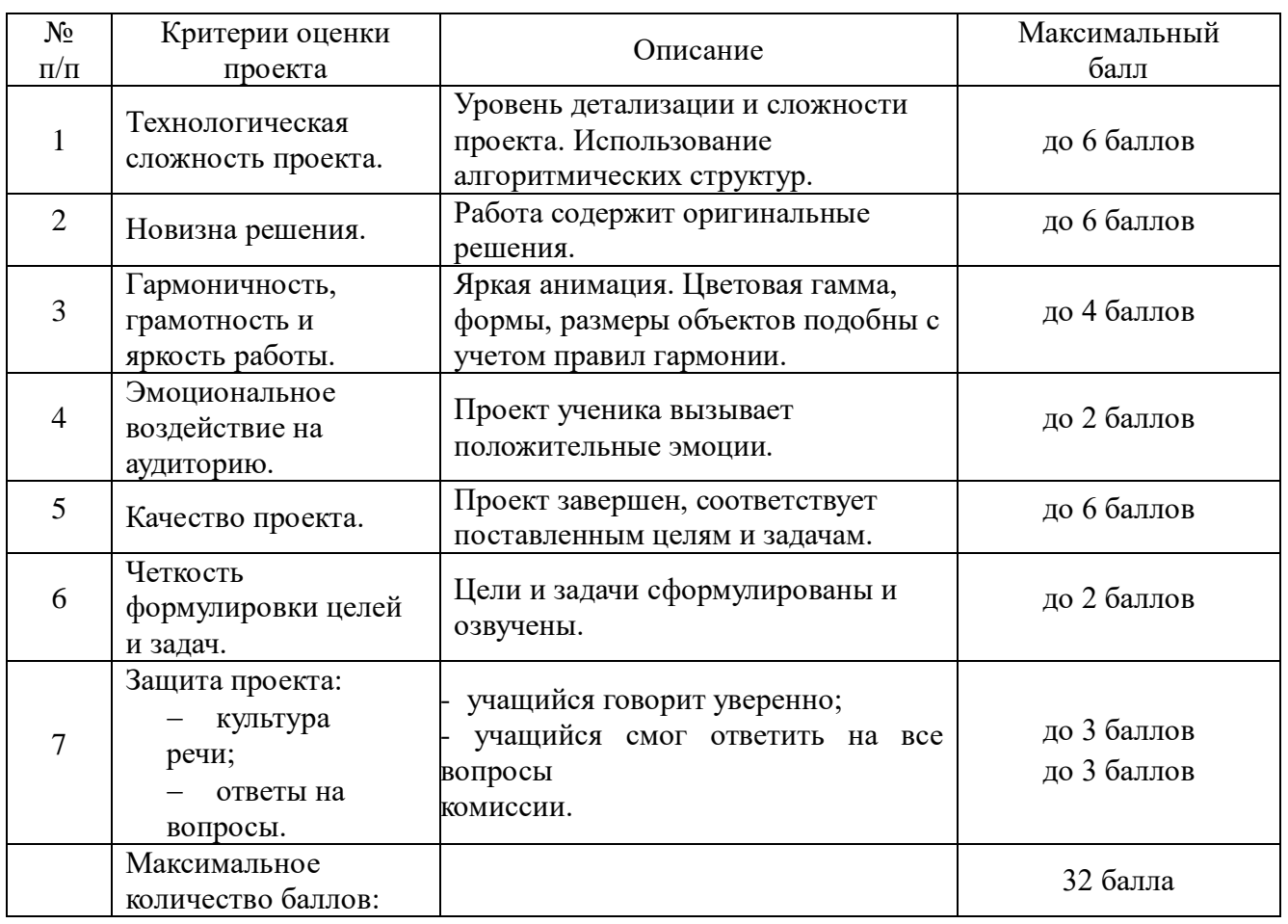

Анализ результатов итоговой аттестации – защиты проекта.

Высокий уровень – учащийся набрал не менее 28 баллов по итогам защиты проекта.

Средний уровень – учащийся набрал от 17 до 27 баллов по итогам защиты проекта.

Низкий уровень – учащийся набрал менее 17 баллов по итогам защиты проекта.

Организация образовательного процесса в данной программе происходит в очной форме обучения, с возможностью применения дистанционных технологий, и групповой форме.

## **3. СПИСОК ЛИТЕРАТУРЫ**

#### **Литература для педагогов:**

1. Габдуллина З.М. Развитие навыков работы с компьютером у детей 4-7 лет. – Волгоград: Учитель, 2019. – 139 с.

2. Зыкина О.В. Компьютер для детей. – М.: Эскимо, 2020. -112с., ил.

3. Леонтьев В.П. Новейшая энциклопедия персонального компьютера 2021. – М.: ОЛМА-ПРЕСС, 2001. – 847 с.: ил.

4. Леонтьев В.П. Детская компьютерная энциклопедия. – М.: ОЛМА-ПРЕСС Образование, 2022 г. – 175 с.: ил. – (Новейшая энциклопедия).

5. Окулов С.М. Информатика: Развитие интеллекта школьников. – М.: БИНОМ. Лаборатория знаний, 2022. – 212 с., ил.

6. Первин Ю.А. Методика раннего обучения информатики: Методическое пособие – М.: БИНОМ. Лаборатория знаний, 2020.-228 с.: ил.

7. Фролов М.И. Учимся рисовать на компьютере. – М.: Лаборатория Базовых Знаний, 2020. – 272 с.: ил.

8. Шуман Ханс – Георг Компьютер для детей. – М.: «Интерэксперт», 2021

## **Литература для обучающихся и родителей:**

1. Аввакумов А.А., Артюхин, Валерий, Гаджиев Г. Как объяснить ребенку информатику? Издательство: Манн, Иванов и Фербер, 2019 г.

2. Весёлые пальчики. Клавиатурный тренажёр. Компания «Одиссей», 2020.

3. Симонович С.В. Весёлая энциклопедия по компьютерам и информатике – СПб.: Питер, 2019. – 224 с.: ил.

4. Фролов М.И. Учимся рисовать на компьютере – М.: Лаборатория Базовых Знаний, 2020 – 272 с.: ил.

## **Интернет ресурсы:**

1. [https://videouroki.net/video/02-chelovek-i-informaciya-informacionnye-processy](https://videouroki.net/video/02-chelovek-i-informaciya-informacionnye-processy-v-tekhnike.html%202)[v-tekhnike.html](https://videouroki.net/video/02-chelovek-i-informaciya-informacionnye-processy-v-tekhnike.html%202) 

[2.](https://videouroki.net/video/02-chelovek-i-informaciya-informacionnye-processy-v-tekhnike.html%202) [https://itspectr-ru.turbopages.org/itspectr.ru/s/chto-tkakoe-personalnyj-kompyuter](https://itspectr-ru.turbopages.org/itspectr.ru/s/chto-tkakoe-personalnyj-kompyuter-ustrojstvo-vidy-i-naznachene-pk/)[ustrojstvo-vidy-i-naznachene-pk/](https://itspectr-ru.turbopages.org/itspectr.ru/s/chto-tkakoe-personalnyj-kompyuter-ustrojstvo-vidy-i-naznachene-pk/)

- 3.<https://100urokov.ru/predmety/chto-takoe-kompyuter-ustrojstvo-kompyutera>
- 4.<https://media.foxford.ru/articles/kak-rabotaet-internet>